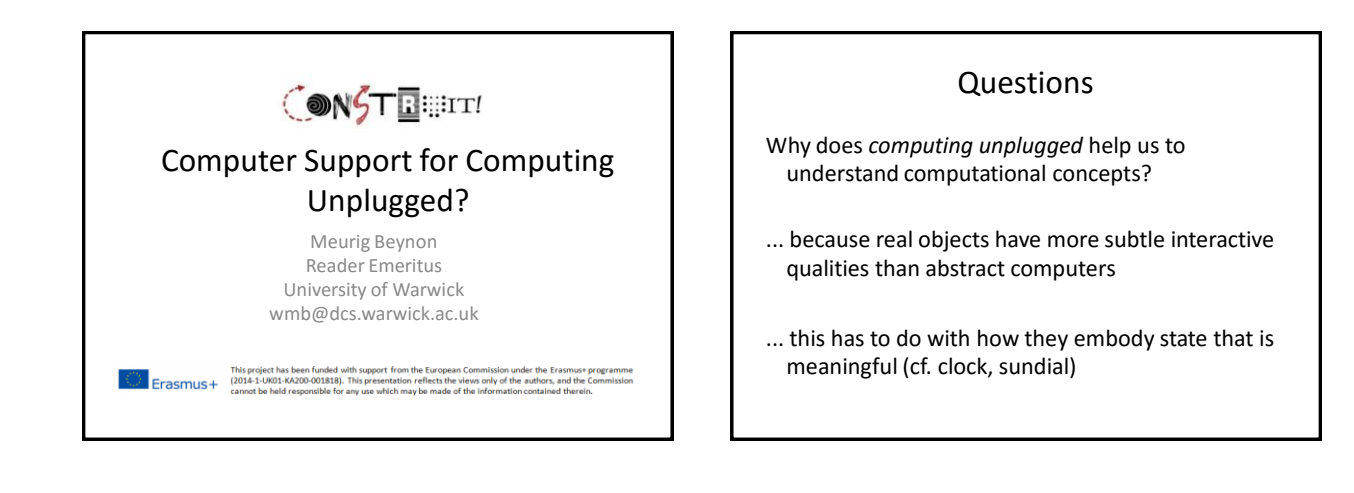

How can the computer help?!

We can devise better ways to express states and interactions as we *experience* them

Beyond procedural and declarative perspectives on state in programming ...

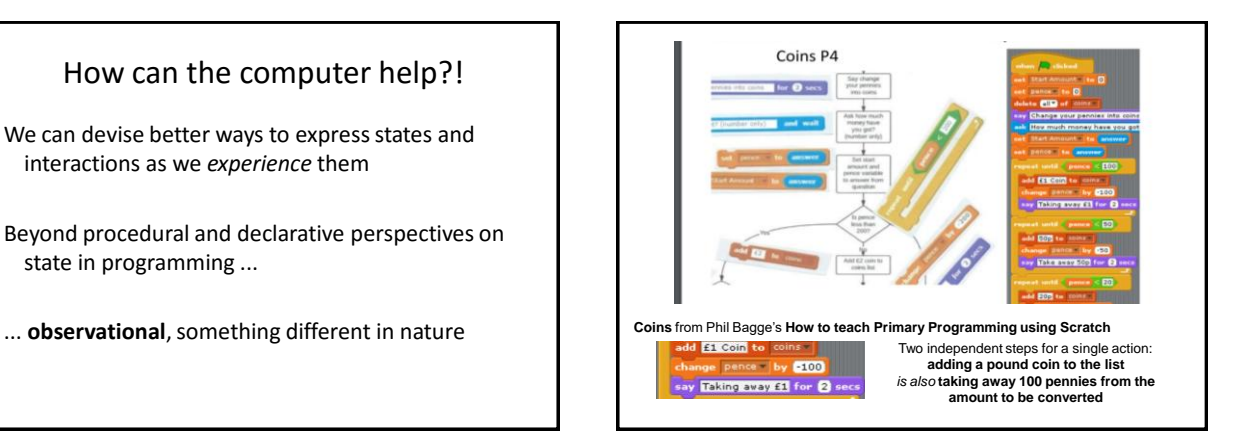

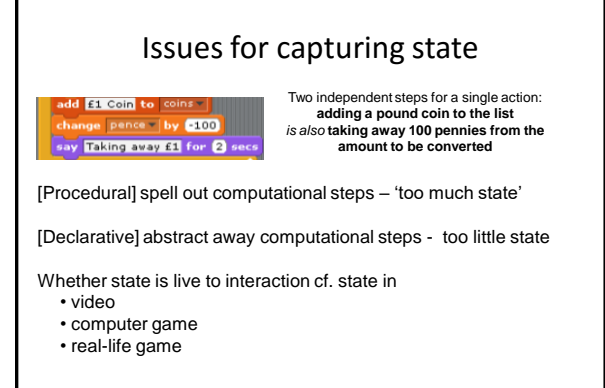

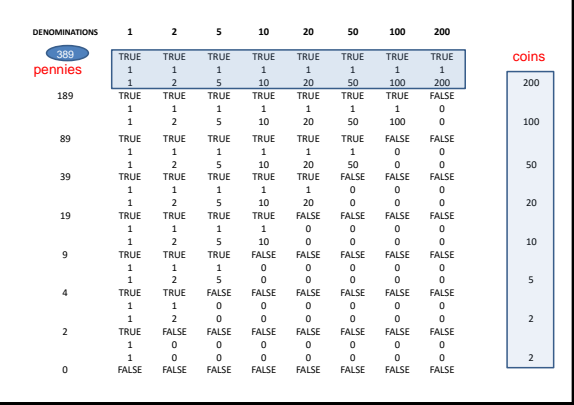

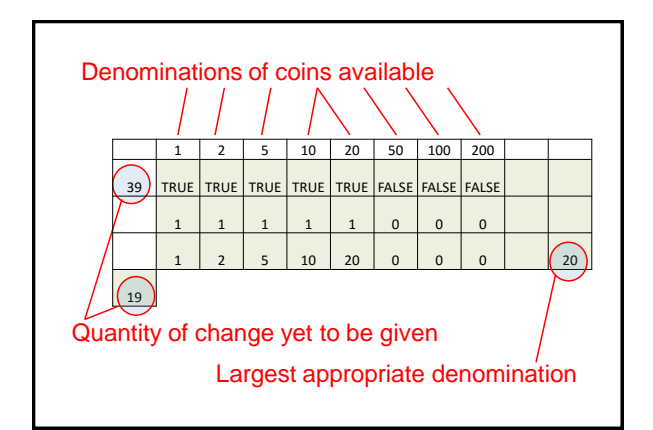

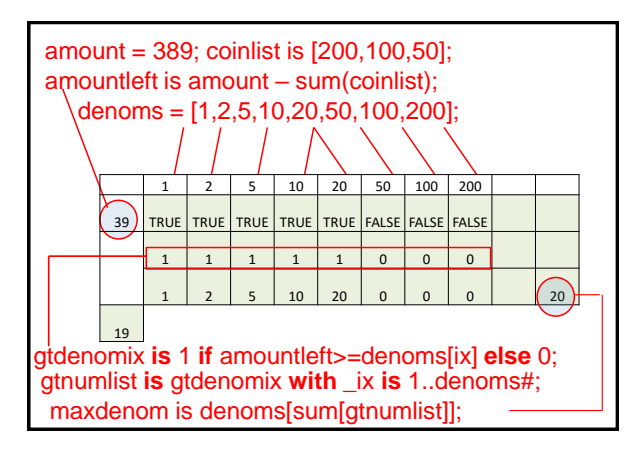

## Observation in giving change ...

amount = 8; coinlist = []; denoms **is** [1,2,5,10,20,50,100,200]; amountleft **is** amount - sum(coinlist); gtdenomix **is** 1 **if** amountleft>=denoms[\_ix] **else** 0; gtnumlist **is** gtdenomix **with** \_ix **is** 1..denoms#; maxdenom **is** denoms[sum(gtnumlist)];

## Agency in giving change

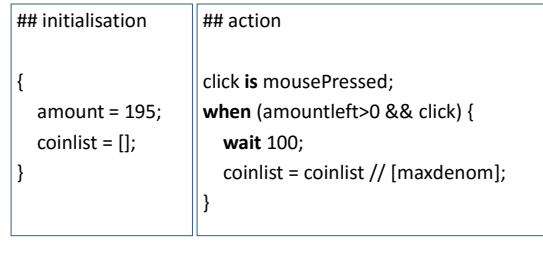

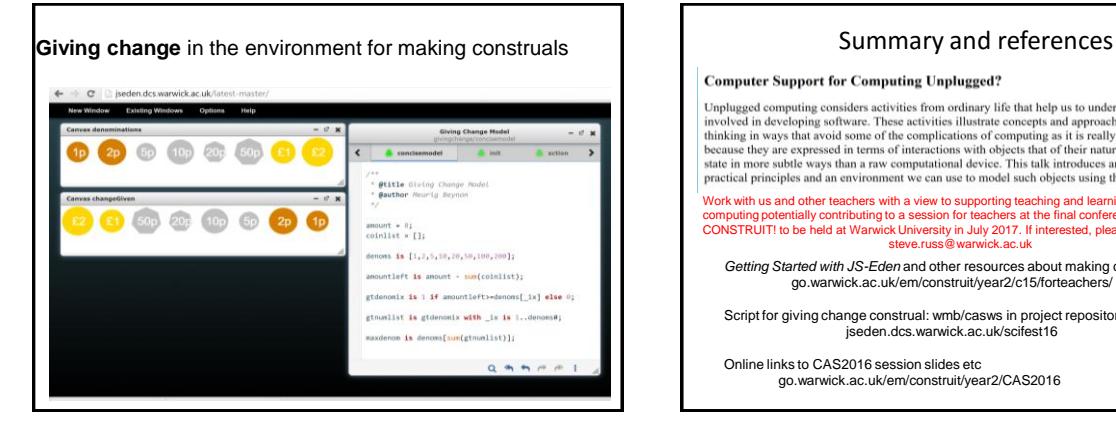

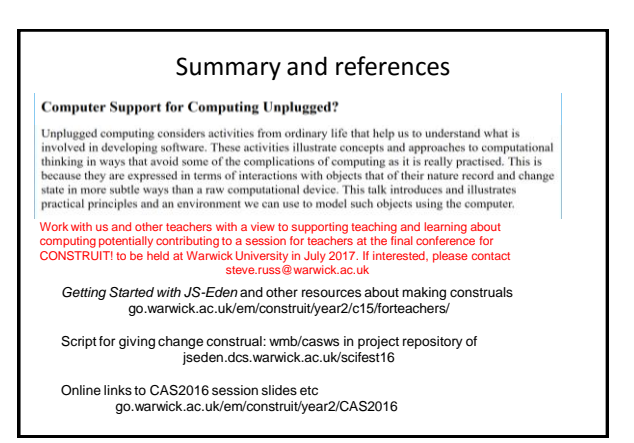